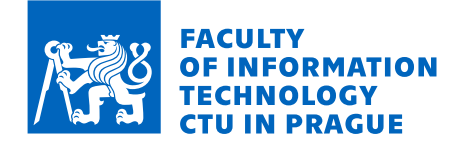

## Assignment of bachelor's thesis

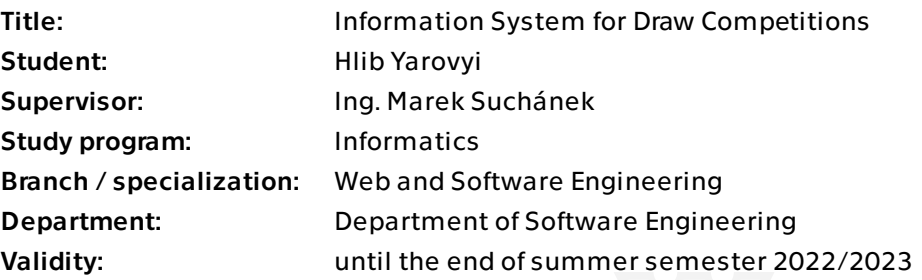

## **Instructions**

Draw competitions are a common phenomenon both in commercial and personal environments. Various companies want to gain attention from potential customers by creating a draw competition where people enter codes from products, answer some questions, guess some product-related information, and so on. Similarly, friends or groups of people may do their own competition. The common aspects are random drawing of winner(s) and assigning prizes. The goal of this thesis is to create an information system to support this activity:

- Analyse the domain of draw competitions (both commercial and personal).

- Research briefly the existing solutions.

- Design and implement a custom solution as a web information system that will help to configure and manage such competitions, select winners, and provide API for integrations.

- Test and evaluate the solution.

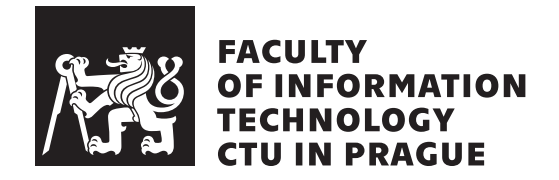

Bachelor's thesis

## **Information System for Draw Competitions**

*Hlib Yarovyi*

Department of Software Engineering Supervisor: Ing. Marek Suchanek

May 10, 2022

## **Acknowledgements**

I would like to express my gratitude to my supervisor, Ing. Marek Suchanek, for his support for my thesis. Also, I would like to thank my parents for all the support they have given me during my studies. And of course, I want to thank myself for the diligence and immense work.

## **Declaration**

I hereby declare that the presented thesis is my own work and that I have cited all sources of information in accordance with the Guideline for adhering to ethical principles when elaborating an academic final thesis.

I acknowledge that my thesis is subject to the rights and obligations stipulated by the Act No. 121/2000 Coll., the Copyright Act, as amended, in particular that the Czech Technical University in Prague has the right to conclude a license agreement on the utilization of this thesis as a school work under the provisions of Article 60 (1) of the Act.

In Prague on May 10, 2022 . . .. . .. . .. . .. . .. . .. . .

Czech Technical University in Prague Faculty of Information Technology © 2022 Hlib Yarovyi. All rights reserved. *This thesis is school work as defined by Copyright Act of the Czech Republic. It has been submitted at Czech Technical University in Prague, Faculty of*

*Information Technology. The thesis is protected by the Copyright Act and its usage without author's permission is prohibited (with exceptions defined by the Copyright Act).*

#### **Citation of this thesis**

Yarovyi, Hlib. *Information System for Draw Competitions*. Bachelor's thesis. Czech Technical University in Prague, Faculty of Information Technology, 2022.

## **Abstrakt**

Tato bakalářská práce popisuje proces návrhu a implementace REST API pro systém podporující losovací soutěže. Navržená implementace používá architekturu mikroservis a několik návrhových vzorů souvisejících s mikroservisy, například API Gateway nebo Load Balancer. REST API je navrženo pro integrace s jinými službami, obstarává manipulaci dat a vyhodnocení vítěze losovací soutěže. Navžený systém je implementován, otestován a také zdokumentován pomocí OpenAPI.

**Klíčová slova** Informační systém, Návrh, implementace, Microservices, Java, Spring, API, API Gateway

## **Abstract**

This bachelor thesis describes the process of designing and implementing a REST API for the drawings competitions system. The proposed implementation uses the microservices architecture and several microservices-related design patterns such as API Gateway or Load Balancer. The REST API is designed for integrations with other services and manages data manipulation and winner selection for drawing competitions. The designed system is implemented, tested and also documented using OpenAPI.

**Keywords** Information System, Design, Implementation, Microservices, Java, Spring, API, API Gateway

## **Contents**

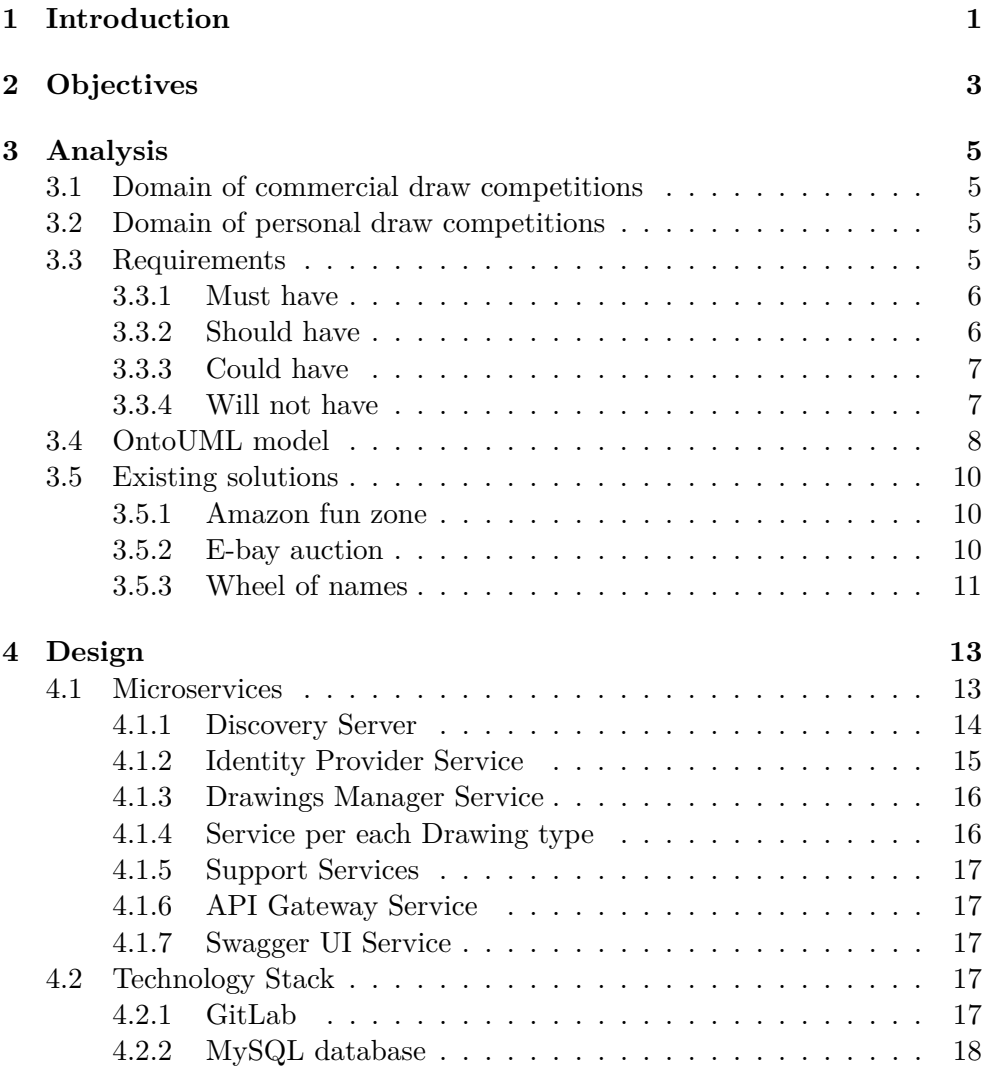

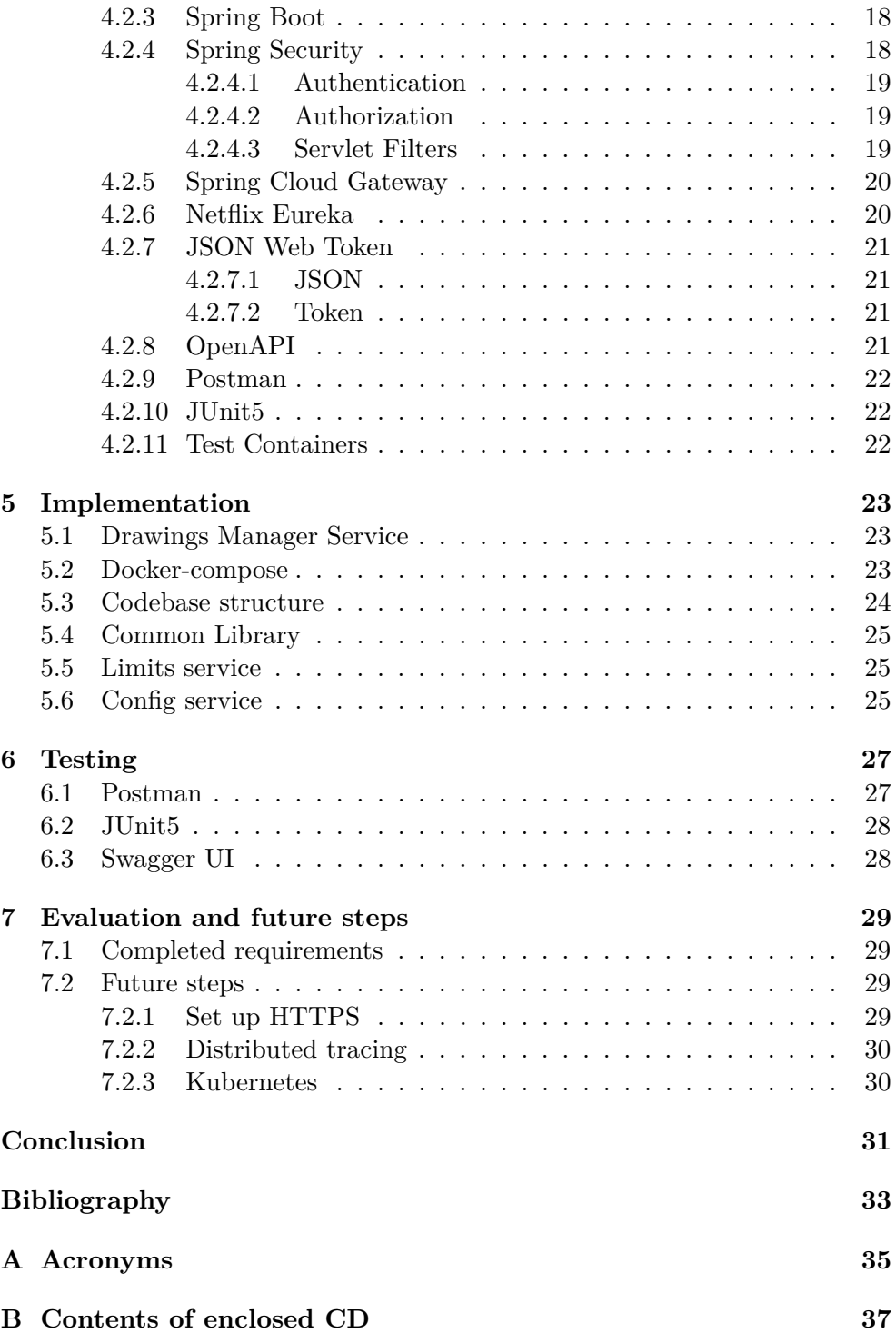

## **List of Figures**

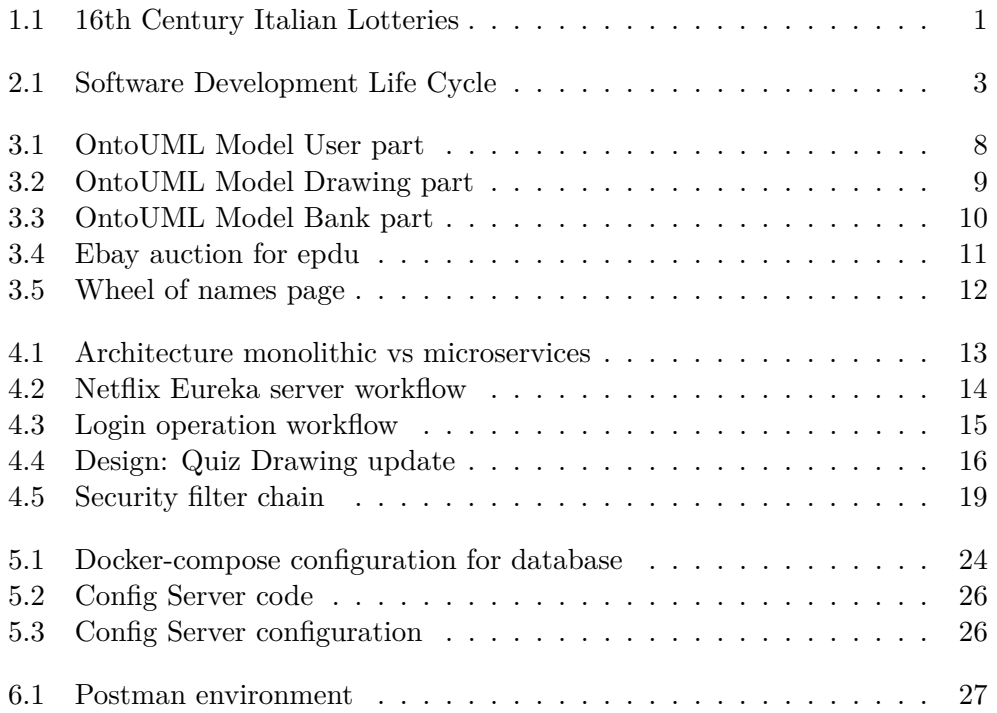

Chapter **1**

## **Introduction**

<span id="page-14-0"></span>The first lotteries and prize draws began a very, very long time ago. According to the assumptions of some scientists, the appearance of hoaxes is associated with Ancient Greece, but most of the history of occurrence is associated with Ancient China or Rome.

The chronicle [\[1\]](#page-46-1) says that from 100 to 44 BC. the ancient Roman rulers Nero and Augustus loved to organize lotteries during the holidays, where slaves and property were played. The first public lottery was also organized to raise funds for the city needs of Rome: the repair of roads, bridges and buildings. In addition, during major holidays, free lotteries were organized for local residents. People were given "papers of happiness", and a few lucky ones received cash prizes. No wonder the lottery (from the Italian lotto) in Italian means "Fate".

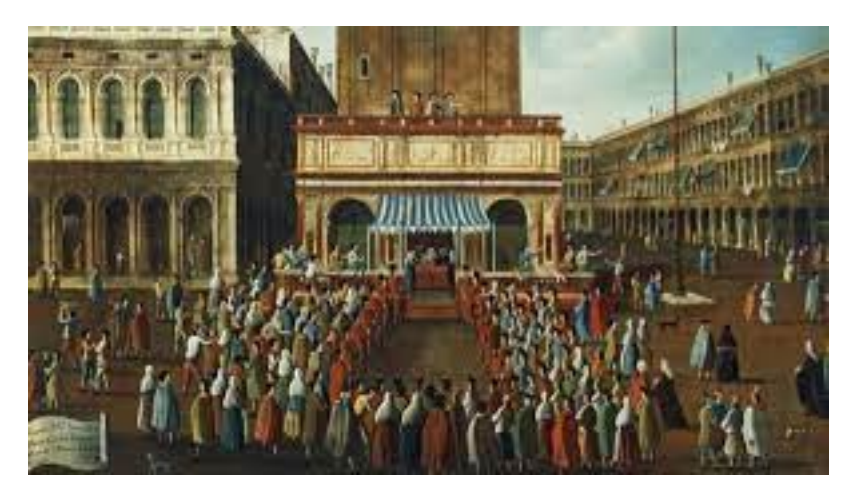

Figure 1.1: 16th Century Italian Lotteries

<span id="page-14-1"></span>These days draw competitions are a common phenomenon both in commercial and personal environments. Various companies aimed at increasing sales, loyalty or visitor traffic by creating a draw competition where people enter codes from products, answer some questions, guess some product-related information, and so on. Similarly, friends or groups of people may do their own competition. The common aspects are random drawing of winner(s) and assigning prizes.

After some research, a lot of videos of people running private drawing contests have been found on the YouTube platform. They are trying to draw some things. If people want to win, they have to buy tickets for a small price. Moreover, they do not use any software for this. All payments are made through the messenger. If people are playing this game in such a bad environment, it would be better if there was some safe platform for it. This will save the owner time and money, and participants will be less nervous.

# Chapter **2**

## **Objectives**

<span id="page-16-0"></span>This paper is intended to analyse upon the implementation the domain of commercial and personal draw competitions. During the creation of the thesis, the traditional process of software development in software engineering was followed [\[2\]](#page-46-2).

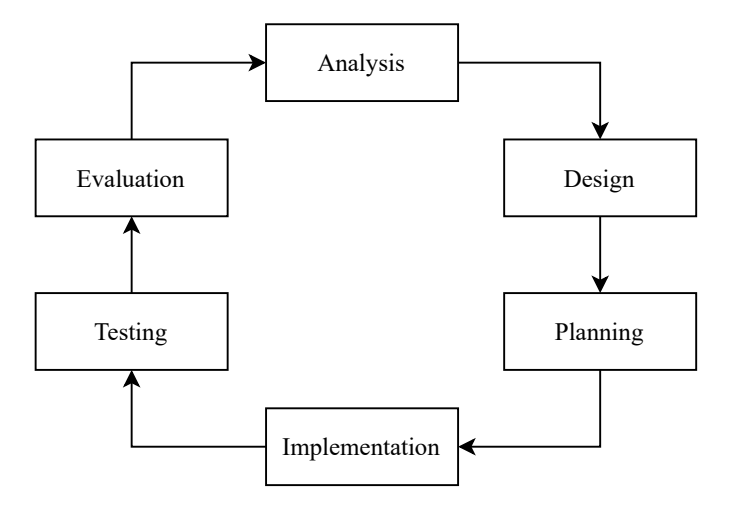

<span id="page-16-1"></span>Figure 2.1: Software Development Life Cycle

The thesis has following objectives:

- Analyse the domain of draw competitions (both commercial and personal).
- Research briefly the existing solutions.
- Design and implement a custom solution as a web information system that will help to configure and manage such competitions, select winners, and provide API for integrations.

### 2. OBJECTIVES

• Test and evaluate the solution.

# Chapter **3**

## **Analysis**

### <span id="page-18-1"></span><span id="page-18-0"></span>**3.1 Domain of commercial draw competitions**

Free draws and prize competitions can be run for commercial gain and can be used when promoting a product. It is great opportunity to generate interest in some product or service. Marketers are increasingly using online prize draws to boost interaction and generate leads, especially during peak sales periods.

### <span id="page-18-2"></span>**3.2 Domain of personal draw competitions**

A personal drawing can be used in some variations. First of all, if a person wants to sell some item for a good price, they can create a drawing ticket and specify how much each ticket will cost. In addition, he will specify how many tickets must be sold before a winner is determined. As a result, the winner will have some expensive product at a very low price and great emotions because he won it. Besides that, the owner will sell the item at full price.

Secondly, group of friends could buy some product for common use. Unfortunately, this item must be held by someone and friends start arguing. Here drawing application can help. One of the solutions is free drawing, where they can randomly choose a person who will receive the prize. Second solution is quiz drawing, where each of friends can create some questions and add them to system. Further, each of person will solve quiz and winner will hold prize.

### <span id="page-18-3"></span>**3.3 Requirements**

Before starting implementation an analysis was carried out using the MoSCoW method. The MoSCoW method is a four-step process for determining which project requirements will yield the most profit.

#### <span id="page-19-0"></span>**3.3.1 Must have**

• Support User authorization and authentication. Sign in/up user to system.

Check if user has permissions to use API.

• Support Quiz type drawing.

Process Quiz information( prize details, deadlines, questions, etc.). Add questions to system.

Provide quiz questions to user.

Process quiz answers from user.

Evaluate total result(win/lose).

• OpenAPI specification.

Specify all exposed URLs.

Specify all request and response data.

Specify all request fields in requested data.

#### <span id="page-19-1"></span>**3.3.2 Should have**

• UI/UX.

Design UI and UX for any platform.

• Support ticket type drawing.

Process drawing information( prize details, amount of tickets, price per ticket, etc.).

Add prize to system.

Provide ticket purchase service.

Provide random selection of a winner.

Provide prize to winner.

• Support free type drawing.

Provide free assigning to drawing.

Provide random selection of a winner.

Provide prize to winner.

• Mock bank system.

Structure for init implementation of bank system. Should have money wallet.

Mock for connection to real bank.

Provide purchase of local currency without payment.

• Support API for 3d party users.

Provide registration of new users through 3d party companies API.

#### <span id="page-20-0"></span>**3.3.3 Could have**

• Support money transactions.

Create service to connect to real bank.

Provide purchase of local currency with real money payment.

Create bank account for application.

• Drawing chat for participants.

Chat window in drawing details where participants can discuss their chances to win.

• Exposed host for public.

deploy application to public host.

• Licence service for 3d party.

Provide fixed-term license purchases for companies that want to integrate the drawing application into their systems.

• NFT as prize.

Create NFT storage. Support prize as NFT. Store NFT prizes in storage.

• Blockchain wallet support.

Provide blockchain wallet registration instead of system one.

#### <span id="page-20-1"></span>**3.3.4 Will not have**

- Perfect UI.
- Kubernetes implementation.

Create Docker containers for each service Move all Docker containers to Kubernetes cluster as nodes

- 
- Deliver installable image.

Provide package with application Provide library with interfaces

### <span id="page-21-0"></span>**3.4 OntoUML model**

Full OntoUML model can be found on CD.

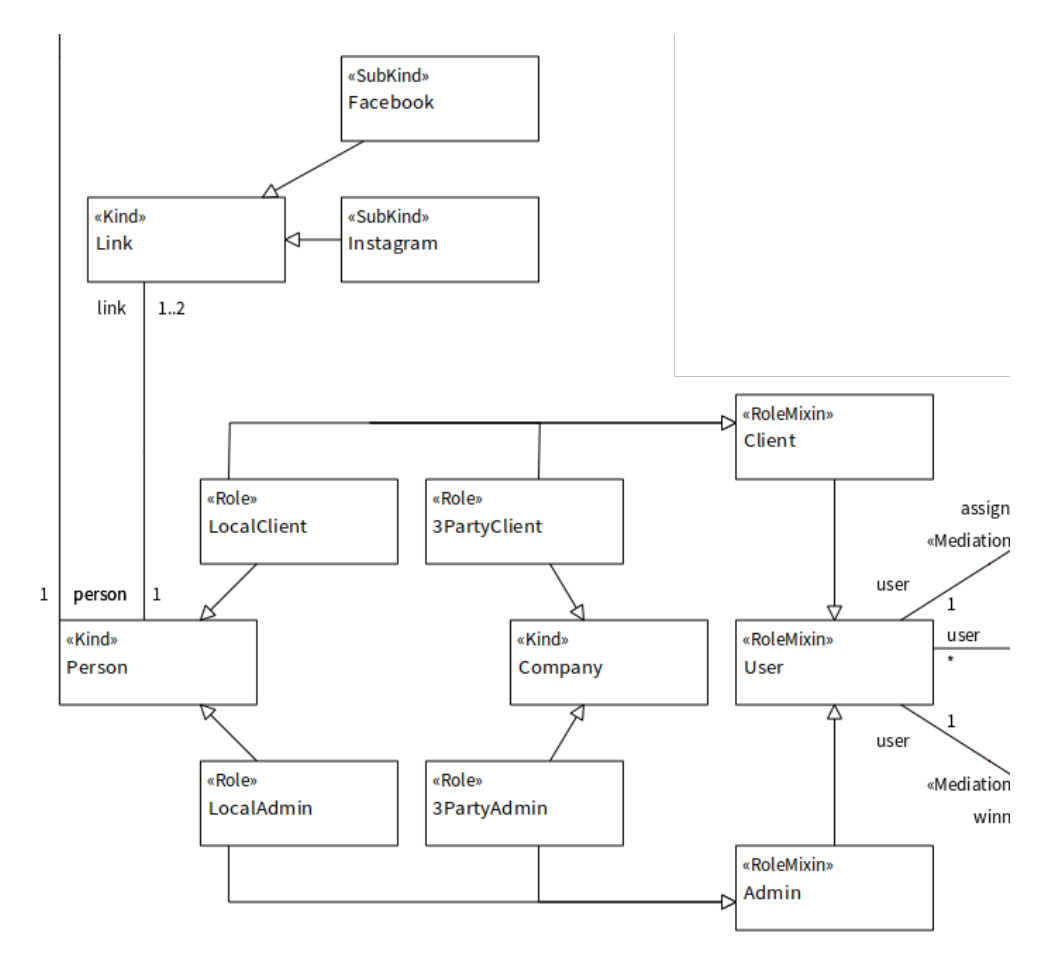

<span id="page-21-1"></span>Figure 3.1: OntoUML Model User part

User can be presented as basic person or some Company. Basic person can fill in some contact links as Instagram or Facebook. Furthermore, 3d party Company can create some drawing for their employees and register them in system with special rules. Will be provided functionality to login through 3d party identity provider API. Company admin should configure connection to API.

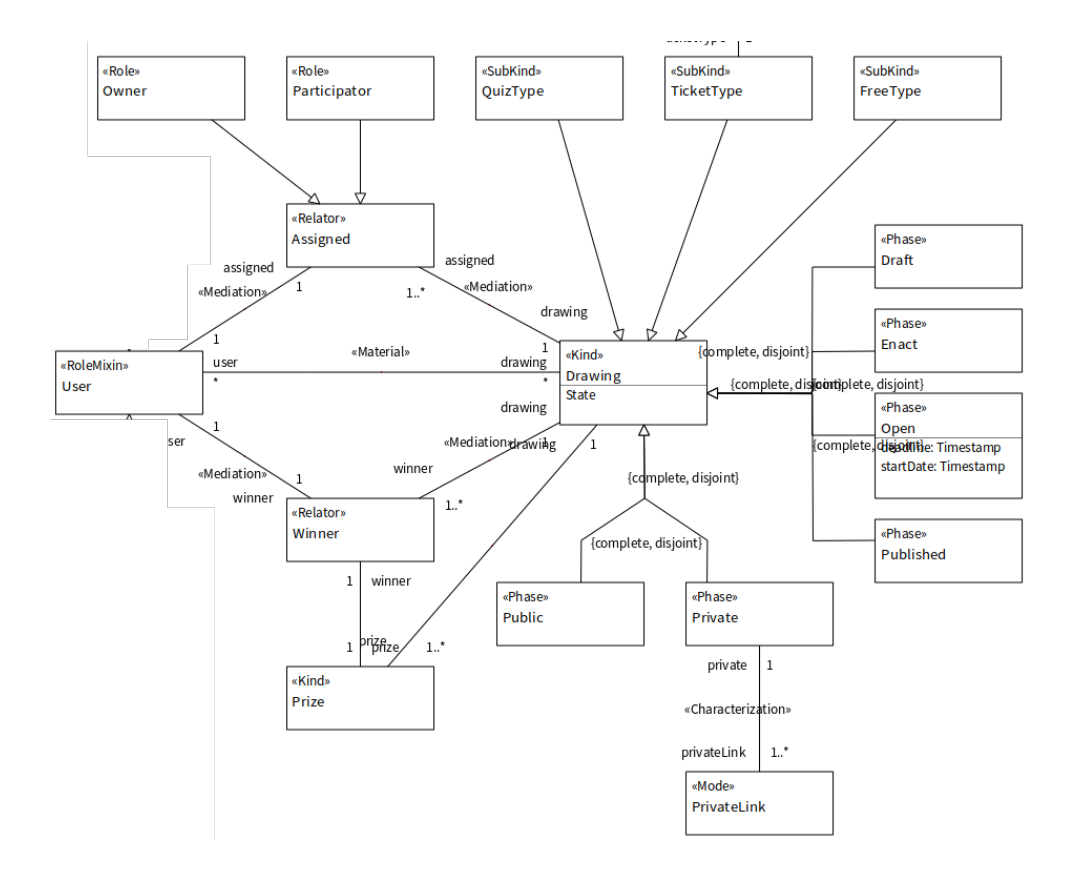

<span id="page-22-0"></span>Figure 3.2: OntoUML Model Drawing part

Each drawing has multiple states and must be assigned by at least one User(Owner who created). Drawings has public and private phases, it is mean that private drawing you can access only by link. Moreover, each drawing can have from 1 to many winners. Consequently, there should exist 1 to many prizes. Drawing divided into three groups: Quiz, Ticket and Free. Owner can choose which type of drawing he wants.

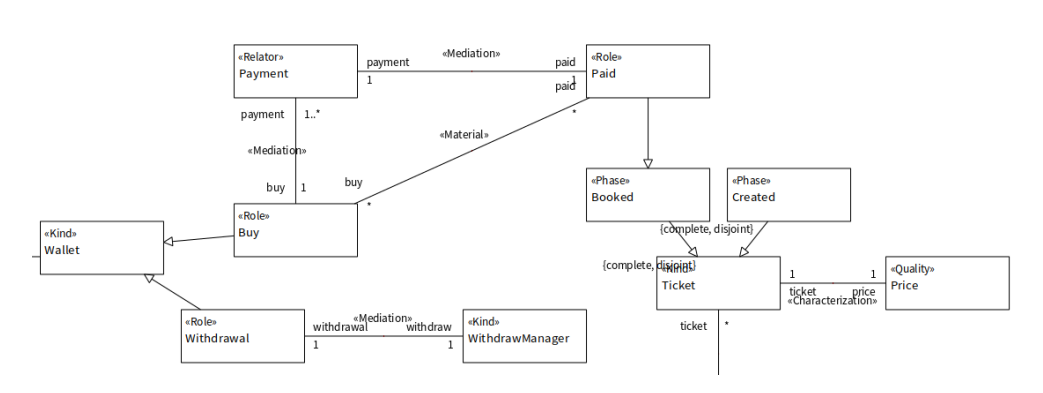

<span id="page-23-3"></span>Figure 3.3: OntoUML Model Bank part

For Ticket type drawing there exist price for each ticket and some states: Booked and Created which show us if ticket was assigned to any person. Assignment goes by paying the ticket price. Payment goes from Wallet which holds current financial state of user in our system. User can pay for something in the system or get money back by withdraw operation.

### <span id="page-23-0"></span>**3.5 Existing solutions**

#### <span id="page-23-1"></span>**3.5.1 Amazon fun zone**

Amazon fun zone [\[3\]](#page-46-3) is an official Amazon-run website where you can discover daily quizzes, fascinating new games, and puzzles. There you can win prizes everyday. As there are millions of people plays in amazon fun zone and the number prizes are low. It was not possible to give rewards to everyone. There is only one or two winner if they are giving good amount in Amazon pay or some expensive item. Unfortunately, it exist on mobile app only.

Moreover, Amazon fun zone looks like a scam application. Users has not trust to it. It you search for it you will find huge amount of question about safety of the project. Fortunately, this opens up space for competition and development of other quiz related products.

#### <span id="page-23-2"></span>**3.5.2 E-bay auction**

EBay's auctions use a fixed-time semi-sealed-bid modified second-price format. The highest bidder at the end of the auction wins, regardless of when their bid was put, even if it was received at the last second and didn't appear on your screen before the countdown reached zero, but the price is set second in terms of participant size.

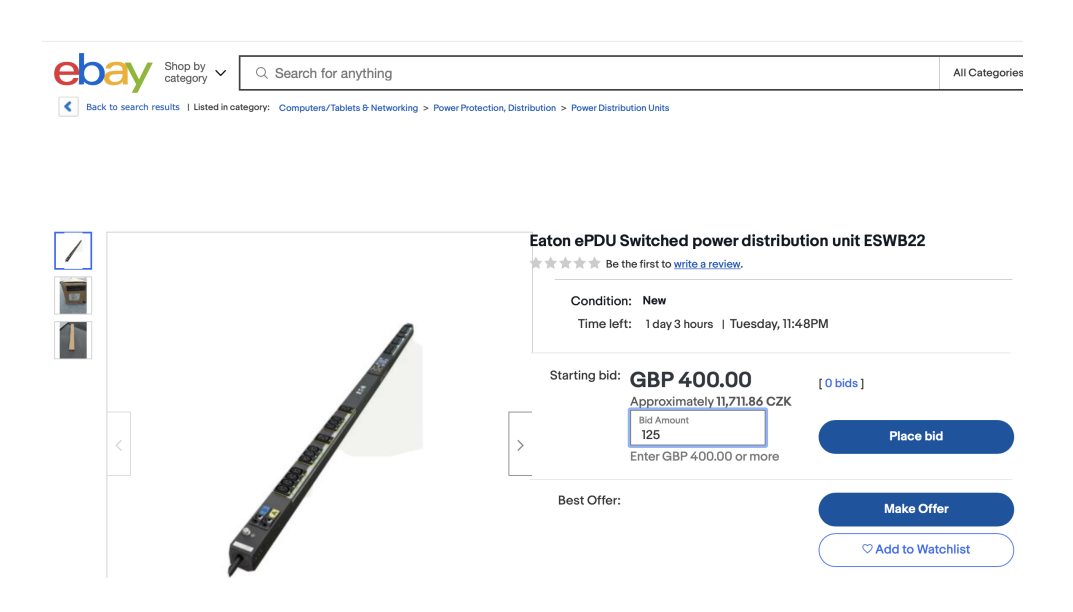

<span id="page-24-1"></span>Figure 3.4: Ebay auction for epdu

This is usually the lowest bidder's highest bid plus one bid increment. Less if the winning bid is not a complete step higher than the underbid, such as in the case of a previous tie. More if the reserve in the reserve list needs to be satisfied. If there is only one bidder and no reserve, the seller sets the beginning bid amount.

#### <span id="page-24-0"></span>**3.5.3 Wheel of names**

The main goal of making a name wheel is to pick a person at random from a group of people [\[4\]](#page-46-4). This ensures that everyone has an equal chance of being chosen.

For example, the selection could be for selecting a student to answer a question in class. A wheel spin could also be used to determine who wins a competition or a prize giveaway.

#### 3. Analysis

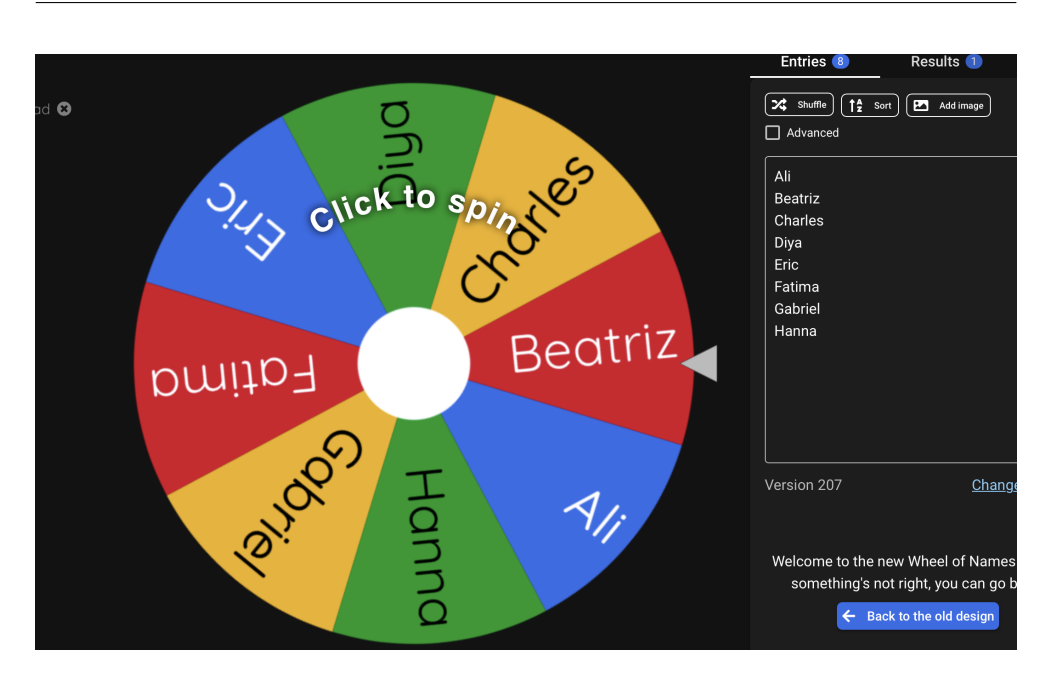

<span id="page-25-0"></span>Figure 3.5: Wheel of names page

This name picker wheel can also be used for a variety of other purposes. Unfortunately, all names must be filled in manually and will not be saved in the future. Furthermore, the implementation is not the highest quality.

 $_{\text{CHAPTER}}$ 

## **Design**

### <span id="page-26-1"></span><span id="page-26-0"></span>**4.1 Microservices**

Microservices [\[5\]](#page-46-5) was chosen as the architectural style for designing the application. It's a type of architecture that aims to break down monolithic apps into smaller pieces. The application is built as a collection of self-contained services, each with its own set of responsibilities.

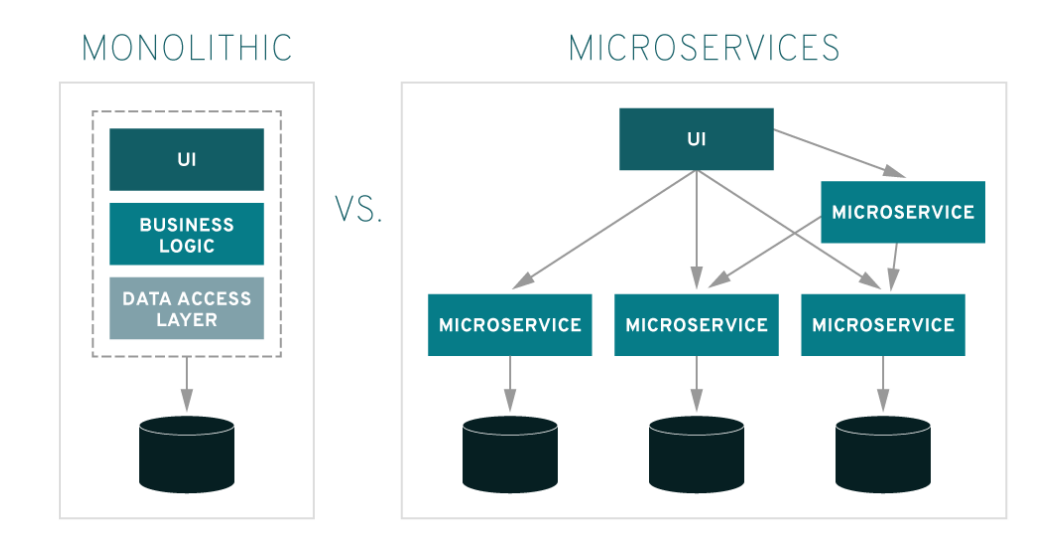

<span id="page-26-2"></span>Figure 4.1: Architecture monolithic vs microservices

Breaking an application down into smaller autonomous fragments makes it easier to build and maintain. Depending on the demands of each service, it can be built, launched, and managed individually, and it can use a variety of programming languages, technology, and software environments.

Moreover, multiple teams can be assigned for different services and divide associated tasks. New components can be added without requiring downtime and redeployment of the entire system. Because each module of an application has a smaller codebase, it's easier to release, scale, deploy, and test different services.

The fact that each service can be written in a different language or technology gives opportunity for CI/CD team to choose the most suitable stack of technologies for each service. Services can also be distributed across numerous servers, reducing the performance effect of more resource-intensive components.

In case of monolithic architecture that considered to be a traditional way of building applications. A monolithic application is made up of one indivisible unit. A client-side user interface, a server-side program, and a database are typically included in such a system. All functions are handled and served from a single location. Monolithic apps typically have a single huge code base and lack modularity. Developers use the same code base when they wish to update or replace something. As a result, they make changes to the entire stack at the same time.

#### <span id="page-27-0"></span>**4.1.1 Discovery Server**

Discovery server allows services to find and communicate with each other without hard-coding the hostname and port. The service registry, with which each service must register, is the only 'fixed point' in such an architecture. To interact with this fixed point, all clients must implement a specific logic – register themselves as clients on discovery server.

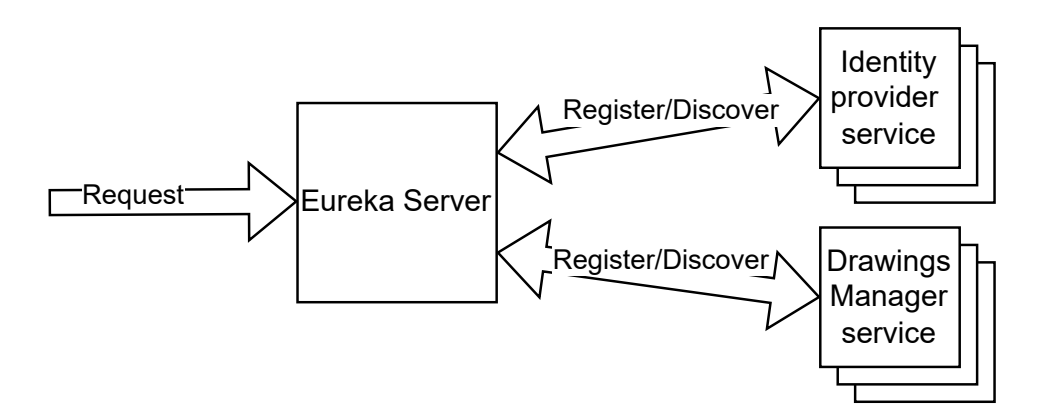

<span id="page-27-1"></span>Figure 4.2: Netflix Eureka server workflow

The application makes use of [Netflix Eureka](#page-33-1) [\[6\]](#page-46-6), which allows any client to act as a server and send its status to a connected peer. In other words, a client obtains a list of all connected peers from a service registry and uses a load-balancing mechanism to make all subsequent requests to other services. Load balancing is the process of distributing traffic among various instances of the same application.

Advantages:

- Handles all instances.
- No need to specify exact host and port on client side.
- Reduce the load on your web servers.
- Optimize traffic.

Disadvantages:

- If the eureka server goes down, then the whole application goes down.
- Weighted Response Time.

#### <span id="page-28-0"></span>**4.1.2 Identity Provider Service**

Main technologies are [Spring Boot](#page-31-1) [\[7\]](#page-46-7) and [Spring Security](#page-31-2) [\[8\]](#page-46-8).

Service can provide identity to user or service. Identity is provided in the form of a [JSON Web Token.](#page-34-0) Response contains access token and refresh token. Access token – contains username, user roles and expiration date.

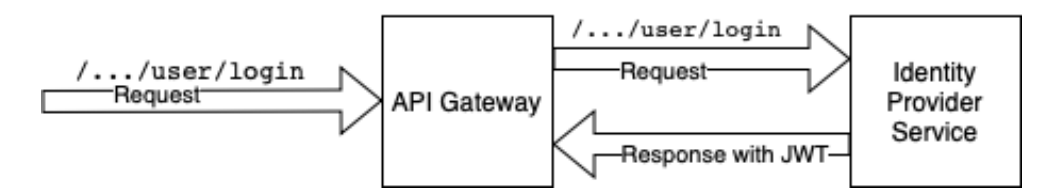

<span id="page-28-1"></span>Figure 4.3: Login operation workflow

Moreover, identity provider service can authorize and authenticate user. User can sign in and sign up to system via API requests.

Also, each service must have [JSON Web Token](#page-34-0) to authenticate themselves. The first action a identity provider service takes when receiving a request is authentication of a request. It must have header with valid JWT which contains username of registered service and valid roles for system service. Thus we limit the work of the provider with unverified services directly.

#### <span id="page-29-0"></span>**4.1.3 Drawings Manager Service**

Main technology is [Spring Boot](#page-31-1) [\[7\]](#page-46-7).

This service handles requests around drawings. The service must create new drawing and manage its common information. It also sends a request to the identity provider to authenticate the user.

Furthermore, drawing manager cooperates with each service of draw competition. So, it is somehow used as gateway. It must validate user information and forward the request to the appropriate service.

All common drawings information stored in [MySQL database](#page-31-0) [\[9\]](#page-46-9).

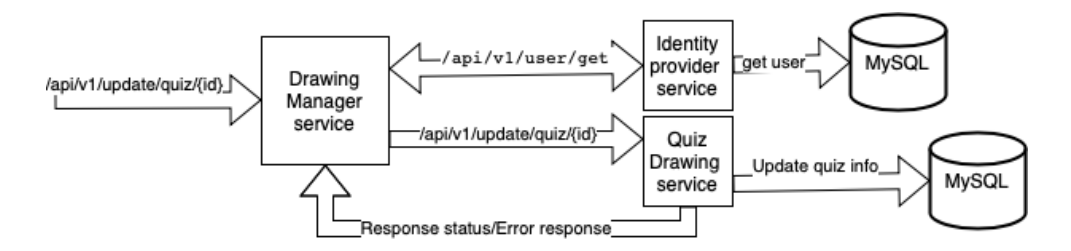

<span id="page-29-2"></span>Figure 4.4: Design: Quiz Drawing update

On the model presented workflow around request which updates quiz information.

Firstly, Drawings Manager Service receives request from different service.

Secondly, it start user validation through [Identity Provider Service.](#page-28-0) The application must ensure that the user has sufficient rights to update this quiz drawing.

Thirdly, manager service forward request to quiz drawing service. This service tries to update everything and send response back to drawings manager service. The response can be empty with a CREATED(201) status, or an Error response describing the problem that occurred.

#### <span id="page-29-1"></span>**4.1.4 Service per each Drawing type**

Main technology is [Spring Boot](#page-31-1) [\[7\]](#page-46-7).

This services should handle all type specific operations.

- Quiz type drawing should handle requests to create question, create prize, provide list of questions to solve, check answers and more.
- Ticket type should provide tickets, randomly select winner.

#### <span id="page-30-0"></span>**4.1.5 Support Services**

This services should handle all supportive operations.

- Prize service save prizes per drawing and provide them when needed.
- Mail Sender service should send email notifications, application announcements to users.
- Wallet service should store users balance and manipulate with it.

#### <span id="page-30-1"></span>**4.1.6 API Gateway Service**

Main technologies are [Spring Boot](#page-31-1) [\[7\]](#page-46-7) and [Spring Cloud Gateway](#page-33-0) [\[10\]](#page-46-10).

An API gateway is a solution for managing APIs that lies between a client and a group of backend services. An API gateway serves as a reverse proxy, accepting all API calls, aggregating the numerous services required to fulfill them, and returning the appropriate result.

In case of a drawings application, the gateway must add a header with service [JWT](#page-34-0) [\[11\]](#page-46-11) authorization to every request, since all services require an authenticated request.

As a result, the API Gateway will receive a request, add a header with an authorized access token, send a request to the appropriate service through discovery server, send response back.

#### <span id="page-30-2"></span>**4.1.7 Swagger UI Service**

Main technologies are [Spring Boot](#page-31-1) [\[7\]](#page-46-7) and [OpenAPI](#page-34-3) [\[12\]](#page-47-0).

Swagger is a set of open-source tools for designing, building, documenting, and consuming REST APIs based on the [OpenAPI](#page-34-3) Specification [\[12\]](#page-47-0). Swagger's most important tools are: Swagger Editor is a browser-based editor for writing OpenAPI specifications. It's a useful tool for seeing and interacting with API resources without having to worry about the implementation.

In case of a drawings application it will be provided as a UI. Swagger UI turns OpenAPI specifications into interactive API documentation.

### <span id="page-30-3"></span>**4.2 Technology Stack**

#### <span id="page-30-4"></span>**4.2.1 GitLab**

GitLab [\[13\]](#page-47-1) is a web-based Git repository that offers open and private repositories, as well as issue tracking and wikis. Was used as hosting platform for version control and issue planning tool.

#### <span id="page-31-0"></span>**4.2.2 MySQL database**

MySQL [\[9\]](#page-46-9) is an open source SQL-based relational database management system. A relational database is one that divides data into numerous independent storage locations called tables and associates them with each other using keys. A table is a collection of related data, and is made up of columns and rows. A key is a unique numerical ID number. With key it is possible to link the data from these tables together allowing you to manipulate and mix the data in various tables as needed.

#### <span id="page-31-1"></span>**4.2.3 Spring Boot**

Spring Boot [\[7\]](#page-46-7) is a Java-based open source framework for developing microservices. It's used to create self-contained, production-ready Spring applications. Configure Java Beans, XML settings, and Database Transactions in a customizable fashion. Makes dependency management easier. It also maintains REST endpoints and offers robust batch processing. Everything is auto-configured in Spring Boot. Aids in avoiding extensive XML configuration in Spring, making it easier to design production-ready Spring applications, reducing development time, and allowing the application to function independently.

#### <span id="page-31-2"></span>**4.2.4 Spring Security**

Spring Security [\[8\]](#page-46-8) is a framework that focuses on servlet filters that help you easly add authentication and authorization to your web application. The actual value of Spring Security, like all Spring projects, is in how readily it can be modified to meet specific requirements. It works well with frameworks such as [Spring Boot](#page-31-1) and standards like OAuth2 and SAML.

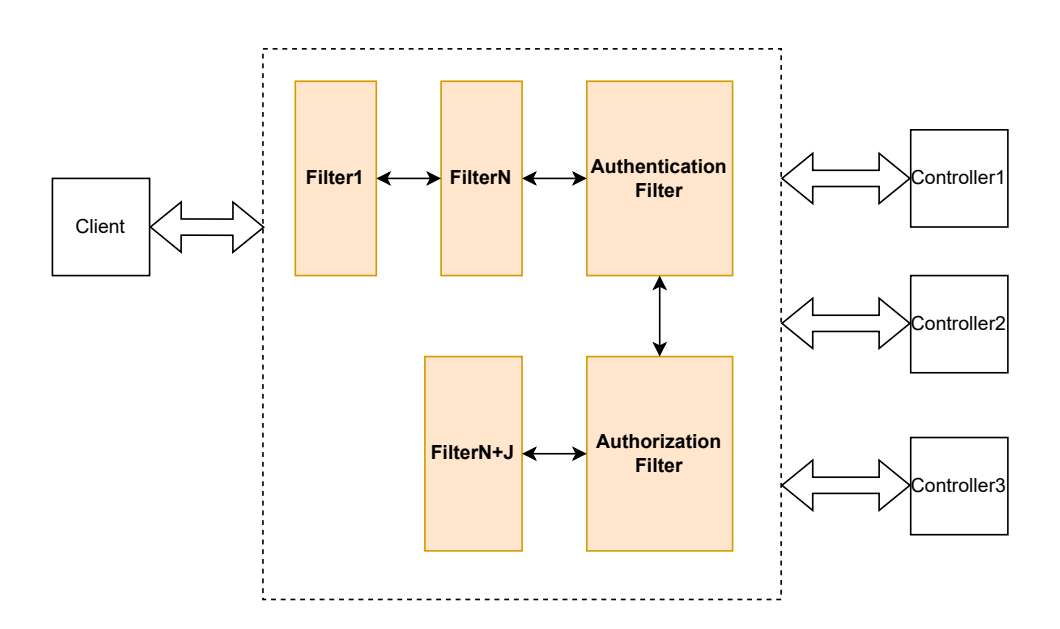

<span id="page-32-3"></span>Figure 4.5: Security filter chain

#### <span id="page-32-0"></span>**4.2.4.1 Authentication**

Authentication is the process of recognizing a user's identity. It's the process of connecting a set of identifying credentials with an incoming request. The credentials provided are compared to those stored in a database containing the information of authorized users. Before any other code is authorized to begin, the authentication process runs at the start of the application, before the permission and throttle checks.

The credentials are usually in the form of a username and password. Password kept private and only known by the user and the system.

#### <span id="page-32-1"></span>**4.2.4.2 Authorization**

Authorization is the process of giving the user permission to access a specific resource or feature. It determines what resources a user has access to.

In secure environments, authorization must always come after authentication. The system determines what information the user is permitted to access after successful user authentication. Before the system grants users access to the requested resources, they must first verify their identities.

#### <span id="page-32-2"></span>**4.2.4.3 Servlet Filters**

A filter is an object used to intercept the HTTP requests and responses of application. By using filter, we can perform operations before sending the request to the controller or sending a response to the client. Mostly filters used to validate the data coming from the client to server.

Spring Security provides a number of filters by default. In spite of this, you can create a new filters to use them in the filter chain. Internally, Spring Security maintains a filter chain, with each filter having a specific responsibility and filters being added or withdrawn from the configuration based on which services are required. Because there are dependencies between the filters, the sequence in which they are applied is crucial.

#### <span id="page-33-0"></span>**4.2.5 Spring Cloud Gateway**

Spring Cloud Gateway [\[10\]](#page-46-10) is a Java and Spring-based library for creating API gateways. An API gateway allows you to remove the complexity from the client, shifting the responsibility from the user to the server. An API Gateway is a single point of entry for a group of microservices. External clients cannot access the microservices directly; instead, they must go through the application gateway. This means that the client only has to know how to communicate with the gateway. It makes no difference if the backend services migrate, go down, or become unreliable as long as the gateway is prepared to handle them.

Spring Cloud Gateway aims to provide a simple yet effective approach to route to APIs and address cross-cutting concerns like security, resiliency, and monitoring. Because the Spring Cloud Gateway is focused on routing requests, it sends them to a Gateway Handler Mapping, which indicates what should be done with requests that match a certain route. It is intended to sit between a requester and a resource that's being requested, where it intercepts, analyzes, and modifies every request. That is, queries can be routed based on their context.

Spring Cloud Gateway is a non blocking API. It follows that when you use Spring Cloud Gateway, no incoming request is ever blocked. When using a non-blocking API, a thread is always ready to handle the incoming request. These requests are then processed asynchronously in the background, and the response is returned once they have been completed.

#### <span id="page-33-1"></span>**4.2.6 Netflix Eureka**

It is a lookup service where microservices has role of clients and can register themselves and discover other registered microservices. When a client microservice registers with Eureka [\[6\]](#page-46-6), it gives metadata like host, port, and health indicator, which other microservices can use to find it. Each Netflix Eureka client can work as a server at the same time, replicating its state to a linked peer. In other words, a client obtains a list of all connected peers from a service registry and uses a load-balancing mechanism to make all subsequent requests to other services.

Discovery server is another name for Eureka Server. The discovery server must be informed about the availability of a client, that is why each of clients have to send a heartbeat signal to the registry. If an instance fails to deliver a heartbeat on a regular basis, the discovery server will remove it from his registry.

This will result in a very stable ecosystem of microservices that collaborate with one another. Furthermore, we do not have to manually maintain the addresses of other microservices, which is nearly impossible to do while scaling up and down frequently.

#### <span id="page-34-0"></span>**4.2.7 JSON Web Token**

JSON Web Token [\[11\]](#page-46-11) is an open standard that allows two parties — a client and a server — to share security information. Because of its relatively small size, a JWT can be delivered through URL, POST parameter, or HTTP header. Each JWT contains encoded JSON objects, including a set of claims.

JWTs use a cryptographic technique to ensure that the claims cannot be changed after the token has been issued.

JWTs can be signed with either a secret (using the HMAC algorithm) or a public/private key pair (using RSA or ECDSA). When public/private key pairings are used to sign tokens, the signature additionally verifies that only the party with the private key signed it. Signed tokens can be used to verify the validity of the claims they contain, whereas encrypted tokens keep those claims hidden from third parties. To avoid querying a database several times, a JWT provides all of the required information about an entity. A JWT recipient does not need to contact a server to verify the token.

#### <span id="page-34-1"></span>**4.2.7.1 JSON**

JSON is a text-based data transfer standard for web applications. It keeps information in an easily accessible format for both developers and computers. Any programming language can utilize it as a data format.

#### <span id="page-34-2"></span>**4.2.7.2 Token**

A token is a data string that represents another object, such as an identity.

#### <span id="page-34-3"></span>**4.2.8 OpenAPI**

The OpenAPI specification [\[12\]](#page-47-0) is an API description format for REST APIs. It defines a standard, language-agnostic interface that is used to create, describe, consume, and visualize RESTful APIs and web services. An OpenAPI file allows to describe entire API specifications in YAML or JSON formats that allows both humans and computers to discover and understand the capabilities of the service without access to documentation or source code.

The main advantage of using a standard definition is that when OpenAPI specification is properly defined the third-party users can interact with and understand the service with minimal amount of implementation logic. Furthermore, documentation creation tools can leverage the OpenAPI specification to display the API.

#### <span id="page-35-0"></span>**4.2.9 Postman**

Postman [\[14\]](#page-47-2) is an HTTP request testing API client. It allows developers to easily design, share, test, and document APIs. When it comes to executing APIs, Postman is quite useful. Postman improves collaboration and simplifies each step of the API lifecycle so you can build better APIs faster.

Furthermore, Postman allows you to bundle different requests together. Users allowed to create and save simple and complex HTTP/s requests that can be simply reused over and over again, without having to remember the exact endpoint, headers, API keys, or other. This feature is referred to as 'collections,' and it aids in the organization of testing. These collections are folders that store requests and can be structured in any way the user wants. They can also be exported and imported.

#### <span id="page-35-1"></span>**4.2.10 JUnit5**

In the Java ecosystem, JUnit [\[15\]](#page-47-3) is one of the most prominent unit-testing frameworks. The JUnit 5 version includes a number of exciting new capabilities aimed at supporting new features in Java 8 and higher, as well as providing a variety of testing techniques.

#### <span id="page-35-2"></span>**4.2.11 Test Containers**

Testcontainers [\[16\]](#page-47-4) is a Java package that enables JUnit tests by providing lightweight, disposable instances of common databases and other applications that may run in a Docker container. As a result, it is possible to write selfcontained integration tests that do not rely on other resources.

Any resource that has a docker image can be used in testing. Databases, web browsers, web servers, and message queues, for example, all have images. As a result, we may use them in our tests as containers.

Chapter **5**

## **Implementation**

<span id="page-36-0"></span>Created as designed:

- Discovery Server
- Identity Provider Service
- API Gateway Service
- Swagger UI Service

## <span id="page-36-1"></span>**5.1 Drawings Manager Service**

This service handles requests around drawings. The service creates new drawing and manage it. It also sends a request to the identity provider to authenticate the user.

Drawing manager can create quiz drawing and handle all functionality around it. It can provide quiz information, create questioner to solve, check answers and more. Moreover, it handles all common information of drawing competition.

### <span id="page-36-2"></span>**5.2 Docker-compose**

Docker-compose [\[17\]](#page-47-5) file configuration was created for database initialization.

#### 5. Implementation

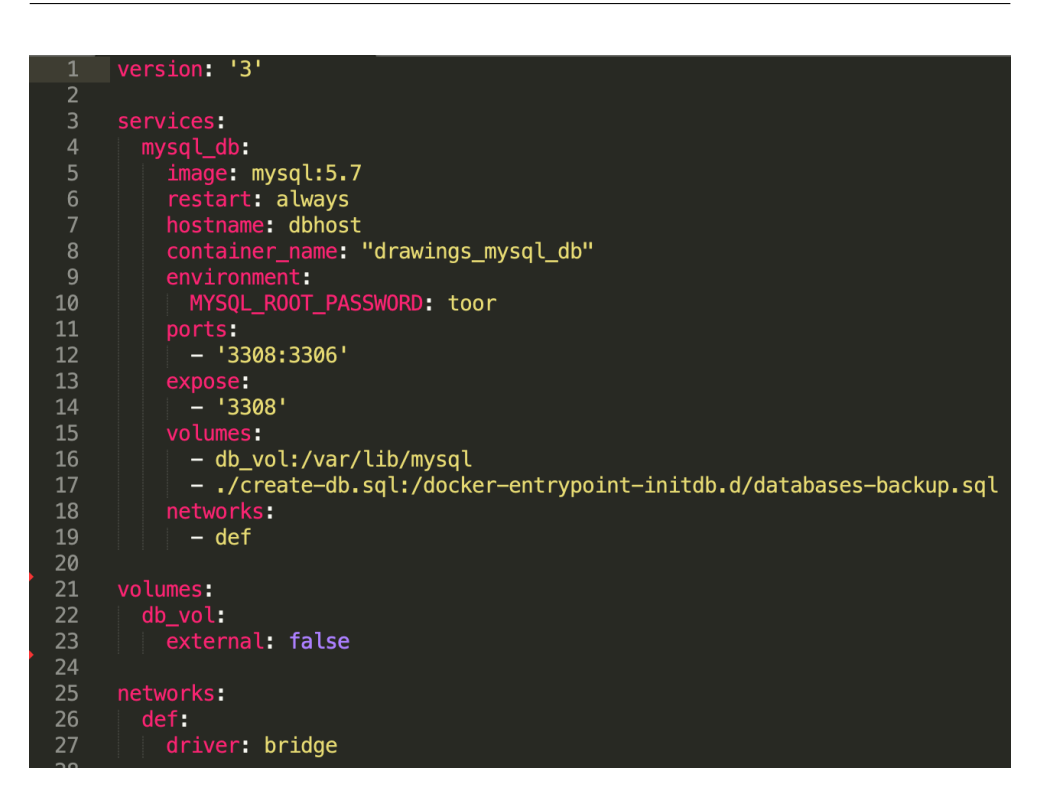

<span id="page-37-1"></span>Figure 5.1: Docker-compose configuration for database

This configuration downloads MySQL image from docker hub. The next step, is to create docker container and deploy previously downloaded image to this container. It expose port for outside world, that is why application can use it directly as basic database. Moreover, before image deployment it creates specific volume and runs SQL init script which creates database.

### <span id="page-37-0"></span>**5.3 Codebase structure**

Each service was written on Java and stored in one GitLab repository. Moreover, Apache Maven [\[12\]](#page-47-0) was used as build tool. So, it was decided to create a multi-module project. Root directory built from an aggregator POM that manages a group of submodules and has common dependencies for each module(service).

The submodules are regular Maven projects, and they can be built separately or through the aggregator POM. It provides easy way to compile all services by one command.

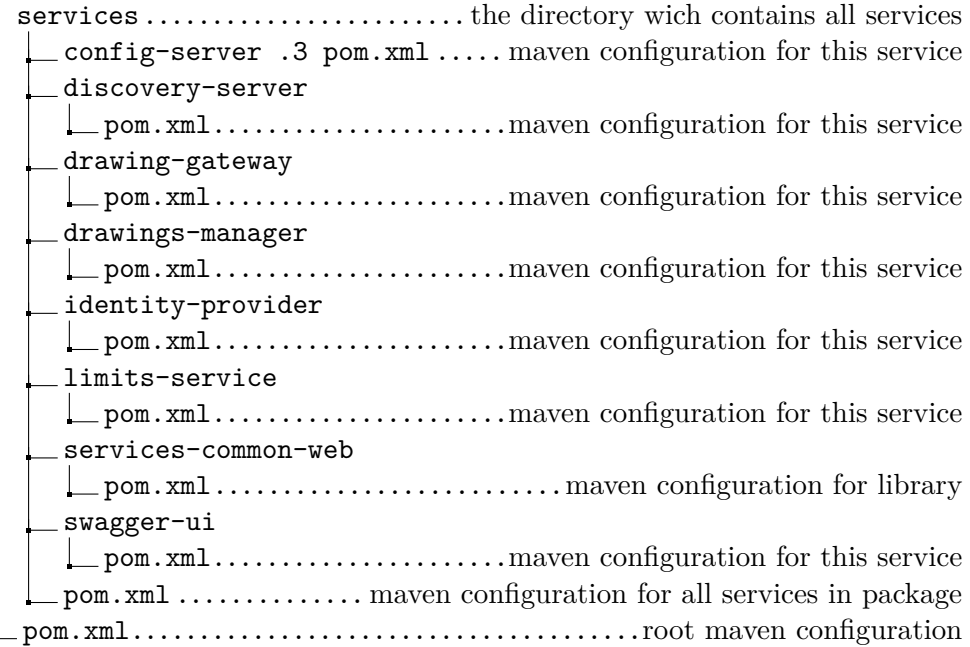

### <span id="page-38-0"></span>**5.4 Common Library**

This library used for storing common helpers. Each service, which handles request, has special package in common library. This package stores DTOs and URls per each service, which has request mappings. URLs storage is really good approach to store it, because there exist no way to create invalid handler per mapping.

Moreover, the application has very smart exceptions for REST part. All common interfaces, services for exception are stored there as well.

### <span id="page-38-1"></span>**5.5 Limits service**

Provides limits per service. Limiting the number of concurrent requests avoids the remainder of the system from failing by limiting the amount of system resources that service invocations can consume.

### <span id="page-38-2"></span>**5.6 Config service**

Provides configurations to each service connected. All configuration stored in private GitHub repository. Service connects to this repository and get appropriate configuration file. The next step is to assign this configuration file to appropriate connected microservice.

#### 5. Implementation

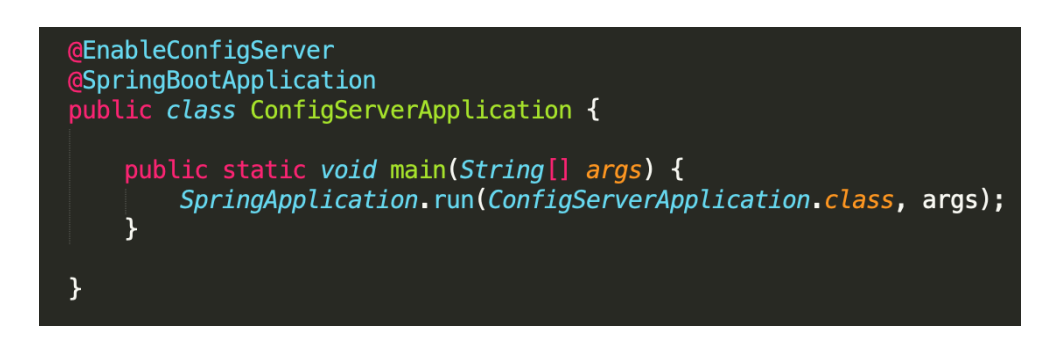

Figure 5.2: Config Server code

<span id="page-39-0"></span>Config service uses Spring Cloud Config Server [\[18\]](#page-47-6) which allows easy integration. Screenshot above demonstrates all codebase of rhis module.

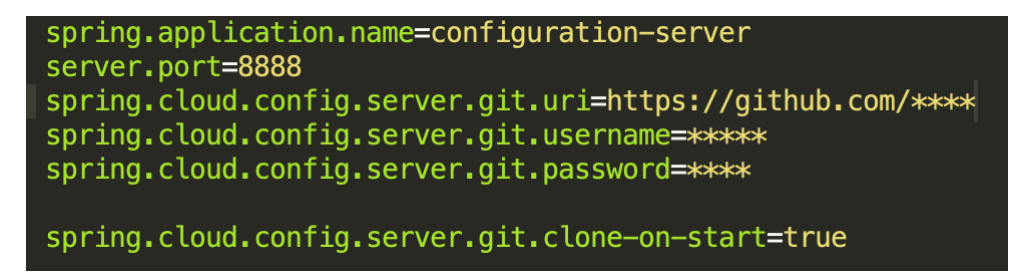

Figure 5.3: Config Server configuration

<span id="page-39-1"></span>To use this framework, you need to use a specific annotation in the source code and a little extra configuration in resources package.

# Chapter **6**

## **Testing**

<span id="page-40-0"></span>Testing was carried out in several ways, both automated and manual. Many simple and not so bugs have been fixed through testing. Thanks to this process, the current version of the application is quite stable and predictable.

## <span id="page-40-1"></span>**6.1 Postman**

| $+$ New                   | Runner<br>Import                    | Q3<br>$G_p$<br>ロー<br>$\odot$<br>۵<br>$\frac{1}{20}$ My Workspace $\sim$<br>$\lambda$ Invite                         | Upgrade                         |
|---------------------------|-------------------------------------|----------------------------------------------------------------------------------------------------|---------------------------------|
| Q Filter                  |                                     | No Environment<br>GET G.O<br><b>POST (</b> $\rightarrow$ $+$ $\rightarrow$ 000<br>POST C.<br>$\leftarrow$<br>PUT U. | $\Rightarrow$<br>$\circledcirc$ |
| History                   | Collections<br><b>APIS</b>          | Examples $0 \times$<br>▶ CreateQuiz                                                                                 | 0<br>同<br><b>BUILD</b>          |
|                           | + New Collection<br><b>Drawings</b> | Trash<br>http://localhost:9001/api/v1/drawings/quiz<br><b>POST</b><br>Send                                          | Save<br>$\blacktriangledown$    |
| $\Gamma$<br>$\rightarrow$ | 13 requests                         | Auth<br>Headers (9)<br>Body · Pre-req. Tests Settings<br>Params                                                     | Cookies Code                    |
| $\sim \Box$               | Quiz<br>10 requests                 | $ISON \rightarrow$<br>raw $\overline{\phantom{0}}$                                                                  | <b>Beautify</b>                 |
|                           | <b>POST</b> CreateQuiz              | "name":"some",<br>5<br>"description":"some",<br>6                                                                   |                                 |
| PUT                       | Update Quiz                         | "link":"some".<br>7                                                                                                 |                                 |
| <b>GET</b>                | Get Quiz info                       | 8<br>"numOfQuestions":2,<br>$\overline{9}$<br>"timePerOuizInMin":2,                                                 |                                 |
| <b>POST</b>               | Delete quiz                         | 10<br>"access": "ACCESS_PUBLIC",                                                                                    |                                 |
| <b>POST</b>               | <b>Create Question</b>              | 11<br>" $prize$ ":{<br>12<br>"photo":"photo",<br>13<br>"name":"prizeName",                                          |                                 |
| <b>PUT</b>                | <b>Update Question Copy</b>         |                                                                                                    |                                 |
| <b>POST</b>               | Show All questions                  | Response                                                                                                    |                                 |

<span id="page-40-2"></span>Figure 6.1: Postman environment

[Postman](#page-35-0) was used as manual integration testing. It has the ability to make various types of HTTP requests (GET, POST, PUT, PATCH, etc.). Addresses to certain services have been created and saved along with data for sending. This helped not to refill the data to send each time. After sending the request, there was a check for the correctness of the response. The check was carried out manually, it was checked if each response was correct. If the response was not within the scope of validation, then the error was looked for in the implementation.

Most of bugs were around error response. For example, when a user submits an invalid password, it should return an invalid credential error, while it returned an invalid email address error. In addition, bugs were found with the default error response. It must return custom error response and sometimes the application did not use template for it and sent with default trace message.

### <span id="page-41-0"></span>**6.2 JUnit5**

[JUnit5](#page-35-1) framework was chosen for automated testing. Integration testing was carried out. The verification consisted in sending data to a certain entry point. After that, the response was received and validated. The result was checked both positive and error.

Furthermore, integration testing does not harm the real data in the database, the [Test Containers](#page-35-2) framework was used. Technology can be used to establish a temporary database within a Docker container. The real database must then be replaced with one from the container.

Some bugs was discovered during testing. For example, once the user was not found and the application did not check it. It threw a NullPointerException which broke the valid request processing. In addition, some issues were found with user IDs being stored incorrectly in the database. Thanks to Unit testing this issue was solved quickly.

### <span id="page-41-1"></span>**6.3 Swagger UI**

The Swagger UI helped to test the API gateway service. Swagger UI generated above [OpenAPI](#page-34-3) documentation. It provides functionality to send requests to some servers. In the case of this application, the Swagger UI is configured to send requests to the API Gateway service. All existing requests were sent, and responses were manually reviewed.

## Chapter **7**

## <span id="page-42-0"></span>**Evaluation and future steps**

### <span id="page-42-1"></span>**7.1 Completed requirements**

The mandatory requirements set during the analysis phase were successfully done. In addition, pre-designed services were also implemented successfully.

The most significant completed topics:

- Support User authorization and authentication.
- Support Quiz type drawing.
- OpenAPI specification.
- Discovery Server.
- Identity Provider Service.
- Drawings Manager Service.
- API Gateway Service.
- Swagger UI Service.

### <span id="page-42-2"></span>**7.2 Future steps**

#### <span id="page-42-3"></span>**7.2.1 Set up HTTPS**

HTTPS is a secured HTTP request or response. HTTPS encrypts HTTP requests and responses with TLS (or SSL), so an attacker would see a series of seemingly random characters instead of the text.

TLS implements a technique known as public key encryption, in which two keys, a public key and a private key, are shared with client devices via the server's SSL certificate. When a client establishes a connection with a server, the two devices use the public and private key to agree on new keys, known as session keys, to encrypt further communications between them.

### <span id="page-43-0"></span>**7.2.2 Distributed tracing**

The capacity of a tracing solution to follow and observe service requests as they move through distributed systems by collecting data as the requests pass from one service to the next is known as distributed tracing. In other words, it will help to manage logs between services and it will show sequence of services which was used for each request.

#### <span id="page-43-1"></span>**7.2.3 Kubernetes**

Kubernetes [\[19\]](#page-47-7) is an orchestration tool for containerized applications. It enables the deployment of containerized microservices to be automated. This makes it easy to manage all of the application's components and microservices.

Service discovery and config server handled by Kubernetes automatically. So, it will open ability to remove some services and stop writing configuration for it.

## **Conclusion**

<span id="page-44-0"></span>The objective of this thesis was to implement the domain for commercial and personal draw competitions. In addition, the implementation was built on the basis of a Microservice architecture using some additional Design Patterns. As a result, an API was developed and documented with OpenAPI. All microservices were built on the basis of the Spring Boot framework, which simplified the creation of each service and provided many additional features for easy use of third-party technologies. Furthermore, the ground has been prepared for the easy creation of new services and their integration into the project.

As far as analysis is concerned, the MoSCoW method was very helpful in understanding architecture building. In the future, it is necessary to plan each topic in more detail.

The design process was also carried out before the start of implementation. With no experience in microservice architecture, the design was done quite successfully. Only one service was done a little differently. The design was carried out for more functionality, which will help in the future to immediately start implementing new features.

Moreover, testing of the received API was carried out. Thanks to this, a sufficient number of bugs were eliminated.

## **Bibliography**

- <span id="page-46-1"></span><span id="page-46-0"></span>[1] Wikipedia. Lottery. Available from: [https://en](https://en.wikipedia.org/wiki/Lottery)*.*wikipedia*.*org/wiki/ [Lottery](https://en.wikipedia.org/wiki/Lottery)
- <span id="page-46-2"></span>[2] Dooley, J. *Software Development and Professional Practice*. 2011, ISBN 978-1-4302-3802-7.
- <span id="page-46-3"></span>[3] Amazon. Available from: https://www*.*amazon*.*[in/b?ie=UTF8&node=](https://www.amazon.in/b?ie=UTF8&node=14351766031&ref_=nav_custrec_signin&) [14351766031&ref\\_=nav\\_custrec\\_signin&](https://www.amazon.in/b?ie=UTF8&node=14351766031&ref_=nav_custrec_signin&)
- <span id="page-46-4"></span>[4] wheelofnames.com. Available from: [https://wheelofnames](https://wheelofnames.com)*.*com
- <span id="page-46-5"></span>[5] AppDynamics. What Are The Benefits of Microservices Architecture? Available from: https://www*.*appdynamics*.*[com/topics/benefits-of](https://www.appdynamics.com/topics/benefits-of-microservices)[microservices](https://www.appdynamics.com/topics/benefits-of-microservices)
- <span id="page-46-6"></span>[6] Spring. Spring Cloud Netflix. Available from: [https://spring](https://spring.io/projects/spring-cloud-netflix)*.*io/ [projects/spring-cloud-netflix](https://spring.io/projects/spring-cloud-netflix)
- <span id="page-46-7"></span>[7] Spring. Spring Boot. Available from: [https://spring](https://spring.io/projects/spring-boot)*.*io/projects/ [spring-boot](https://spring.io/projects/spring-boot)
- <span id="page-46-8"></span>[8] Spring. Spring Security. Available from: [https://spring](https://spring.io/projects/spring-security)*.*io/projects/ [spring-security](https://spring.io/projects/spring-security)
- <span id="page-46-9"></span>[9] Oracle. MySQL. Available from: [https://www](https://www.mysql.com)*.*mysql*.*com
- <span id="page-46-10"></span>[10] Spring. Spring Cloud Gateway. Available from: [https:](https://docs.spring.io/spring-cloud-gateway/docs/current/reference/html/) //docs*.*spring*.*[io/spring-cloud-gateway/docs/current/reference/](https://docs.spring.io/spring-cloud-gateway/docs/current/reference/html/) [html/](https://docs.spring.io/spring-cloud-gateway/docs/current/reference/html/)
- <span id="page-46-11"></span>[11] Auth0. Introduction to JSON Web Tokens. Available from: [https://](https://jwt.io/introduction) jwt*.*[io/introduction](https://jwt.io/introduction)
- <span id="page-47-0"></span>[12] Swagger. OpenAPI Specification. Available from: [https://swagger](https://swagger.io/specification/)*.*io/ [specification/](https://swagger.io/specification/)
- <span id="page-47-1"></span>[13] GitLab. GitLab documentation. Available from: [https:](https://docs.gitlab.com) [//docs](https://docs.gitlab.com)*.*gitlab*.*com
- <span id="page-47-2"></span>[14] Postman. Introduction. Available from: [https://](https://learning.postman.com/docs/getting-started/introduction/) learning*.*postman*.*[com/docs/getting-started/introduction/](https://learning.postman.com/docs/getting-started/introduction/)
- <span id="page-47-3"></span>[15] JUnit. JUnit 5 User Guide. Available from: [https://junit](https://junit.org/junit5/docs/current/user-guide/)*.*org/junit5/ [docs/current/user-guide/](https://junit.org/junit5/docs/current/user-guide/)
- <span id="page-47-4"></span>[16] North, R. Testcontainers. Available from: [https://](https://www.testcontainers.org) www*.*[testcontainers](https://www.testcontainers.org)*.*org
- <span id="page-47-5"></span>[17] Docker. Overview of Docker Compose. Available from: [https://](https://docs.docker.com/compose/) docs*.*docker*.*[com/compose/](https://docs.docker.com/compose/)
- <span id="page-47-6"></span>[18] Spring. Spring Cloud Config. Available from: [https://cloud](https://cloud.spring.io/spring-cloud-config/reference/html/)*.*spring*.*io/ [spring-cloud-config/reference/html/](https://cloud.spring.io/spring-cloud-config/reference/html/)
- <span id="page-47-7"></span>[19] Kubernetes. Kubernetes Documentation. Available from: [https://](https://kubernetes.io/docs/home/) kubernetes*.*[io/docs/home/](https://kubernetes.io/docs/home/)

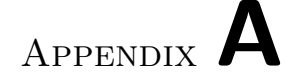

## **Acronyms**

- <span id="page-48-0"></span>**API** Application Programming Interface
- **CI/CD** Continuous Integration, Continuous Delivery.
- **DTO** Data Transfer Object
- **Git** Global Information Tracker
- **HMAC** Hash-based message authentication code
- **ID** Identity
- **JWT** JSON Web Token
- **REST** Representational State Transfer
- **SQL** Structured Query Language
- **UI** User Interface
- **URL** Uniform Resource Locator
- **UX** User Experience

# Appendix **B**

## <span id="page-50-0"></span>**Contents of enclosed CD**

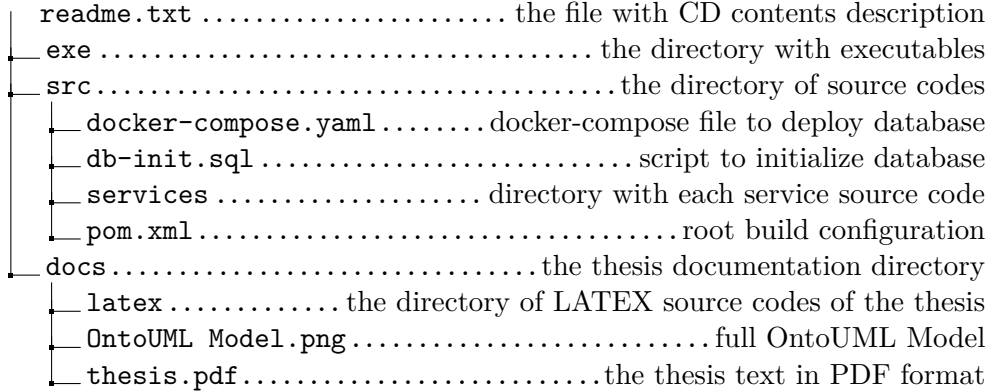